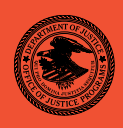

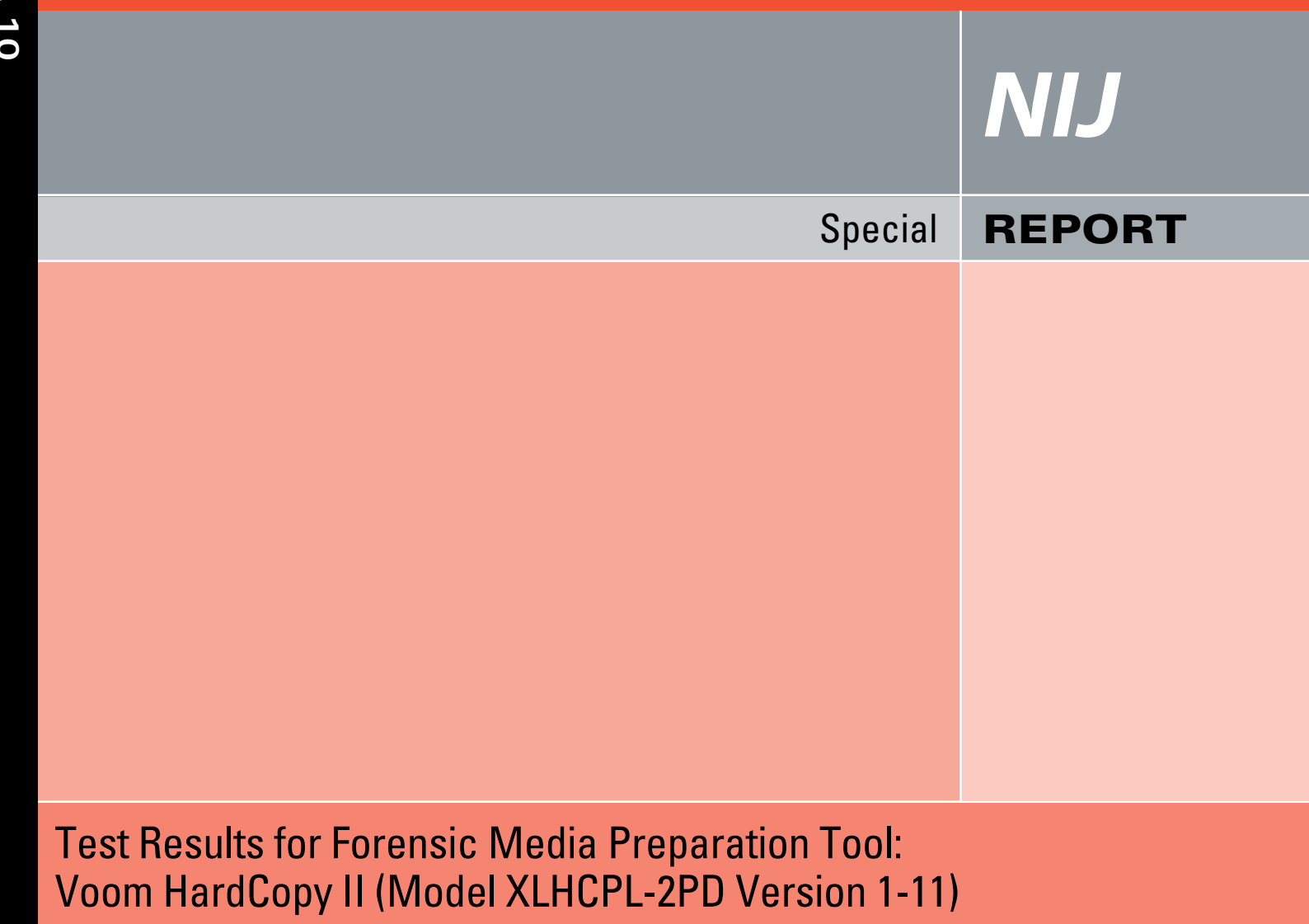

**[National Institute of Justice Website](http://www.ojp.usdoj.gov/nij)** 

# **U.S. Department of Justice Office of Justice Programs**

810 Seventh Street N.W.

Washington, DC 20531

**Eric H. Holder, Jr.**  *Attorney General* 

**Laurie O. Robinson**  *Acting Assistant Attorney General* 

**Kristina Rose**  *Acting Director, National Institute of Justice* 

This and other publications and products of the National Institute of Justice can be found at:

**National Institute of Justice**  *National Institute of Justice Website*

**Office of Justice Programs**  Innovation • Partnerships • Safer Neighborhoods *Office of Justice Programs Website*

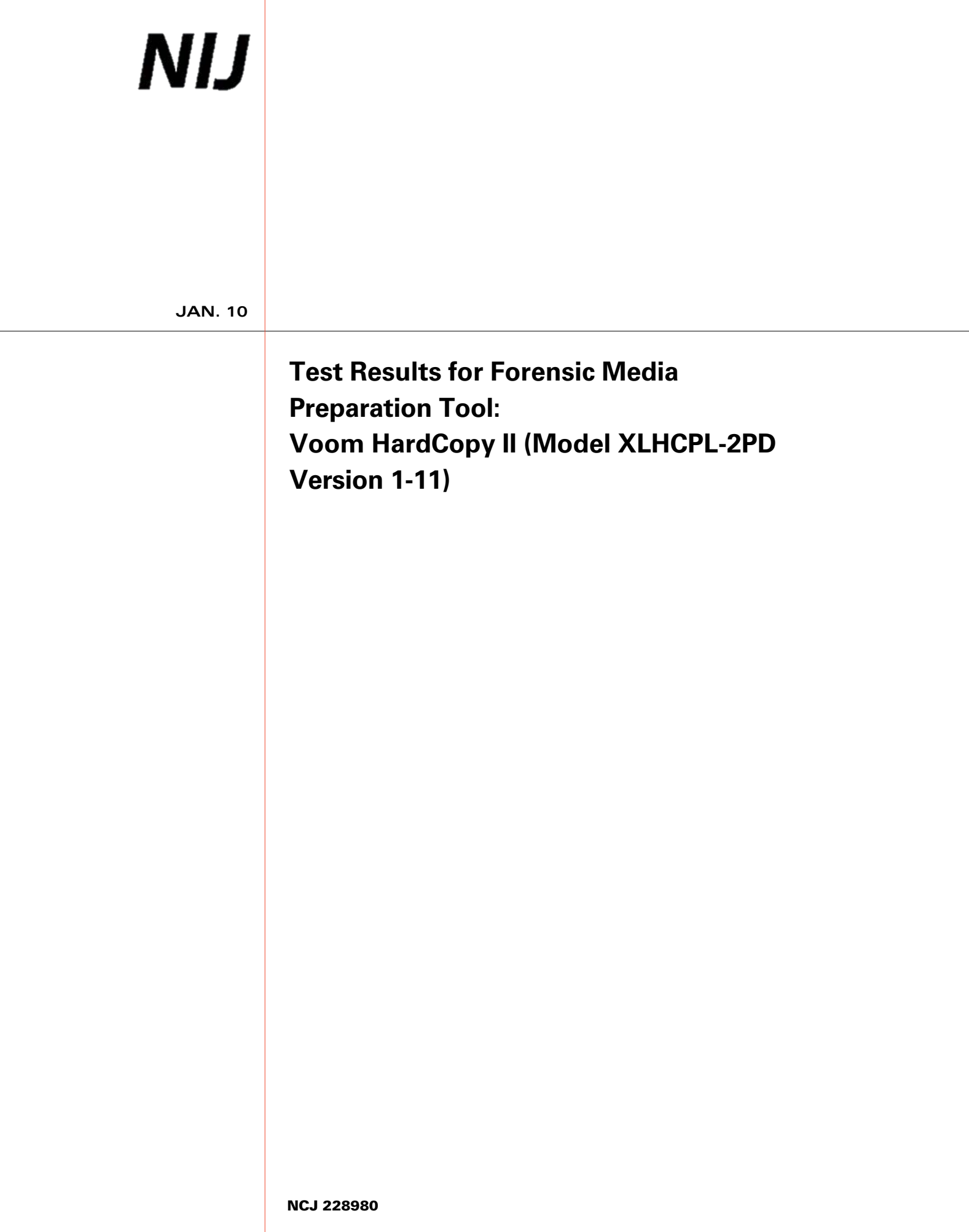

# **NIJ**

#### **Kristina Rose**

*Acting Director, National Institute of Justice* 

This report was prepared for the National Institute of Justice, U.S. Department of Justice, by the Office of Law Enforcement Standards of the National Institute of Standards and Technology under Interagency Agreement 2003–IJ–R–029.

The National Institute of Justice is a component of the Office of Justice Programs, which also includes the Bureau of Justice Assistance, the Bureau of Justice Statistics, the Office of Juvenile Justice and Delinquency Prevention, and the Office for Victims of Crime.

**October 2009** 

# **Test Results for Forensic Media Preparation Tool:**  Voom HardCopy II (Model XLHCPL-2PD Version 1-11)

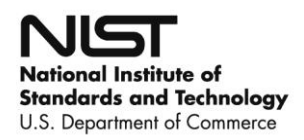

This page intentionally left blank.

#### **Contents**

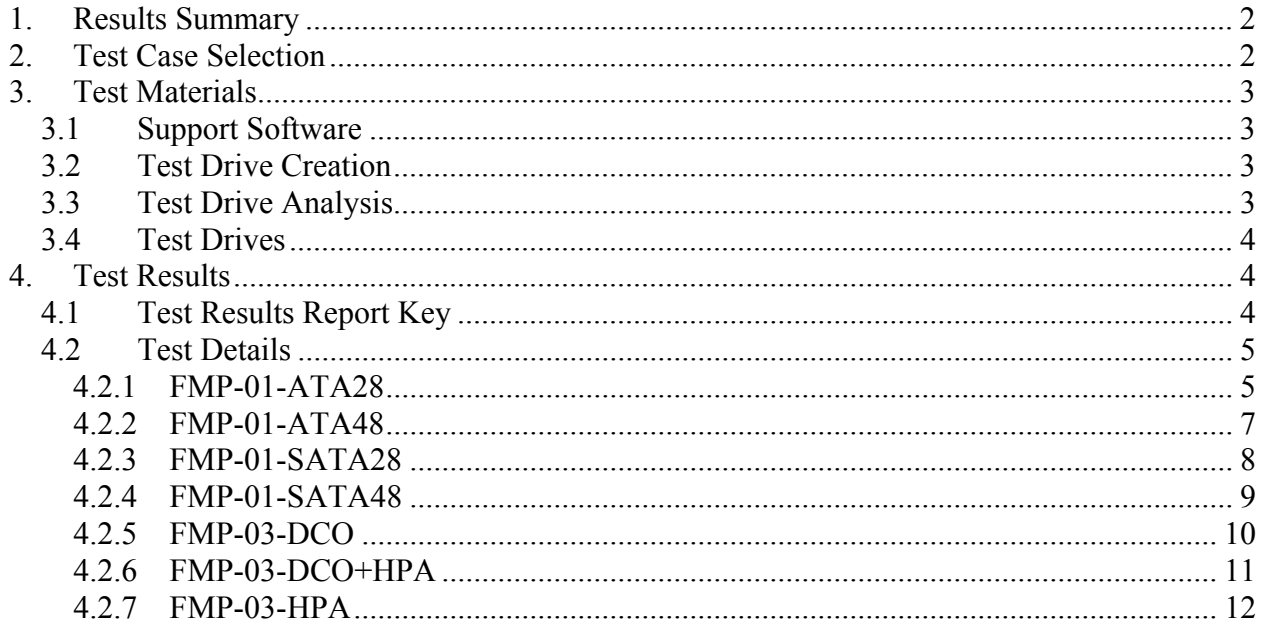

This page intentionally left blank.

#### **Introduction**

The Computer Forensics Tool Testing (CFTT) program is a joint project of the National Institute of Justice (NIJ), the research and development organization of the U.S. Department of Justice (DOJ), and the National Institute of Standards and Technology's (NIST's) Office of Law Enforcement Standards and Information Technology Laboratory. CFTT is supported by other organizations, including the Federal Bureau of Investigation, the U.S. Department of Defense Cyber Crime Center, U.S. Internal Revenue Service Criminal Investigation Division Electronic Crimes Program, and the U.S. Department of Homeland Security's Bureau of Immigration and Customs Enforcement, U.S. Customs and Border Protection, and U.S. Secret Service. The objective of the CFTT program is to provide measurable assurance to practitioners, researchers, and other applicable users that the tools used in computer forensics investigations provide accurate results. Accomplishing this requires the development of specifications and test methods for computer forensics tools and subsequent testing of specific tools against those specifications.

Test results provide the information necessary for developers to improve tools, users to make informed choices, and the legal community and others to understand the tools' capabilities. The CFTT approach to testing computer forensic tools is based on wellrecognized methodologies for conformance and quality testing. The specifications and test methods are posted on the [CFTT Web site](http://www.cftt.nist.gov/) for review and comment by the computer forensics community.

This document reports the results from testing Voom Hardcopy II, against the *[Forensic Media Preparation Tool Test Assertions and Test Plan Version 1.0](http://www.cftt.nist.gov/fmp-atp-pc-01.pdf)*, available at the CFTT Web site.

Test results for other devices and software packages using the CFTT tool methodology can be found on [NIJ's computer forensics tool testing Web page.](http://www.cftt.nist.gov/CFTT-Test-Run-Raw-Files.html)

# **Test Results for Forensic Media Preparation Tool**

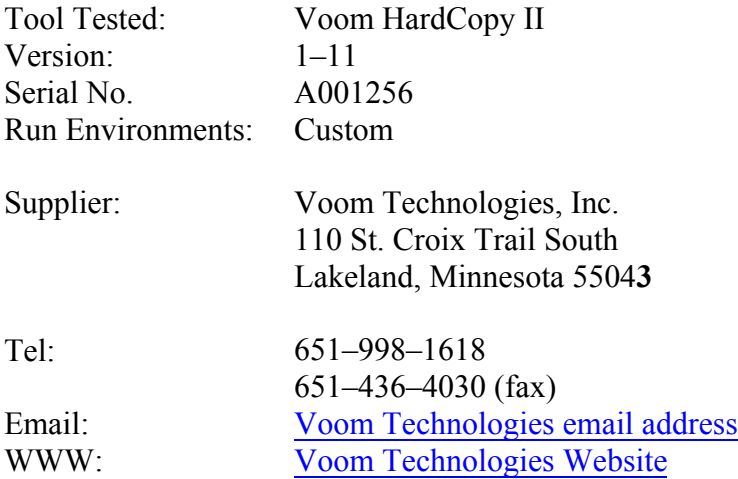

# <span id="page-9-0"></span>**1. Results Summary**

In all the test cases run against Voom HardCopy II Version 1–11, all visible sectors were successfully overwritten. For the test cases that used destination drives containing an HPA or DCO, the tool behaved as designed by the vendor. It removed any HPA or DCO and overwrote the sectors with zeros.

# <span id="page-9-1"></span>**2. Test Case Selection**

Voom HardCopy II was tested for its ability to overwrite sectors. The test cases selected were limited to only those test cases defined by *Forensic Media Preparation Tool Test Assertions and Test Plan Version 1.0* and applicable to features supported by this tool.

Since Voom HardCopy II does not support a secure erase mode those tests were omitted; All selected test cases were *WRITE* tests (cases FMP–01 and FMP–03).

Three hidden sector test cases (FMP–03) were included among the cases selected. They were included to measure the tool behavior in conjunction with hidden sectors.

The following cases were used in testing Voom HardCopy II:

- $\bullet$  FMP–01–ATA28
- $\bullet$  FMP–01–ATA48
- $\bullet$  FMP–01–SATA28
- $\bullet$  FMP–01–SATA48
- $\bullet$  FMP–03–DCO
- FMP–03–DCO+HPA

 $\bullet$  FMP–03–HPA

The following source interfaces were tested: ATA28, ATA48, SATA28, SATA48.

# <span id="page-10-0"></span>**3. Test Materials**

## <span id="page-10-1"></span>*3.1 Support Software*

Several programs were used in the setup and analysis of the test drives. These include **hdat2** (download from: [hdat2 download page,](http://www.hdat2.com/download.html) **dsumm** (download from: [CFTT Project Website](http://www.cftt.nist.gov/)) and the **diskwipe** program from **FS-TST Release 2.0**  (download from: [CFTT fs-tst20.zip download page\)](http://www.cftt.nist.gov/diskimaging/fs-tst20.zip).

The **hdat2** program is used to create, remove and document hidden areas on a drive.

The **diskwipe** program initializes the hard drive with known content.

The **dsumm** program analyzes the content of a hard drive. It produces a summary of disk contents in terms of counts for each byte value present on the drive. For example, if a drive can contain 10GB (19531250 sectors of 512 bytes per sector) and the drive is wiped with zero bytes, then **dsumm** reports  $10,000,000,000$  zero bytes. The program also prints the first sector found with printable ASCII content.

# <span id="page-10-2"></span>*3.2 Test Drive Creation*

The following steps are used to setup a test drive:

- 1. The drive is initially filled with known content by the **diskwipe** program. The **diskwipe** program writes the sector address to each sector in both C/H/S and LBA format. The remainder of the bytes in each sector is set to a constant fill value unique for each drive. The fill value is noted in the **diskwipe** tool log file.
- 2. The **dsumm** program is run to capture and analyze the drive content. Each sector has unique content after the drive setup is complete.
- 3. If the destination drive is intended for a hidden area test (FMP–03), an HPA, a DCO or both are created.
- 4. The drive size after creation of a hidden area is recorded.

# <span id="page-10-3"></span>*3.3 Test Drive Analysis*

The following steps are used to analyze a test drive after it has been wiped by the tool under test:

1. The size of the drive is recorded. This determines if the tool changes the size of a hidden area.

- 2. Any hidden areas still present on the drive are removed.
- 3. The **dsumm** program is run to determine the final content of the drive.

# <span id="page-11-0"></span>*3.4 Test Drives*

The following hard drives were used in testing. The column labeled **Test Case** identifies the test case. The column labeled **Sectors** is the size of the drive with no DCO or HPA. The column labeled **Model** is the model of the drive as returned by the ATA IDENTIFY DEVICE command. The column labeled **Serial #** is the serial number as returned by the ATA IDENTIFY DEVICE command.

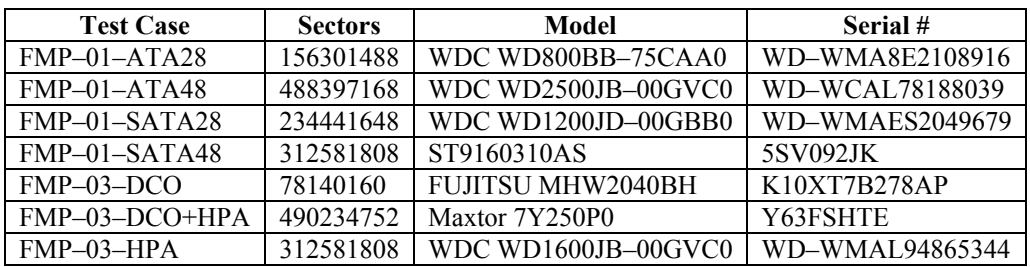

For FMP–03 test cases the layout of visible and hidden sectors is as follows. The column labeled **Test Case** identifies the test case. The column labeled **Size** is the number of visible sectors presented to the device for the test case. The column labeled **Hidden** is the size in sectors of the hidden area.

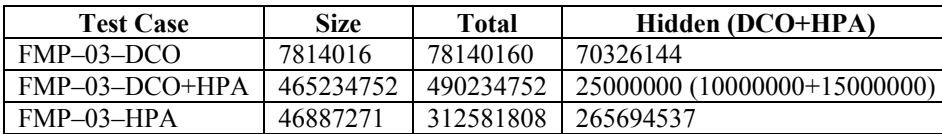

# <span id="page-11-1"></span>**4. Test Results**

The main item of interest for interpreting the test results is determining the conformance of the tool under test with the test assertions. Conformance with each assertion tested by a given test case is evaluated by examining the **Log Highlights** box of the test report summary.

# <span id="page-11-2"></span>*4.1 Test Results Report Key*

A summary of the actual test results is presented in this report. The following table presents a description of each section of the test report summary.

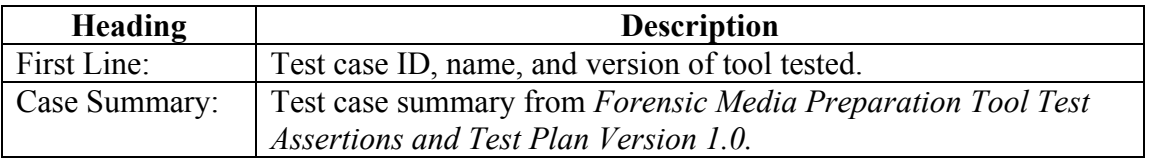

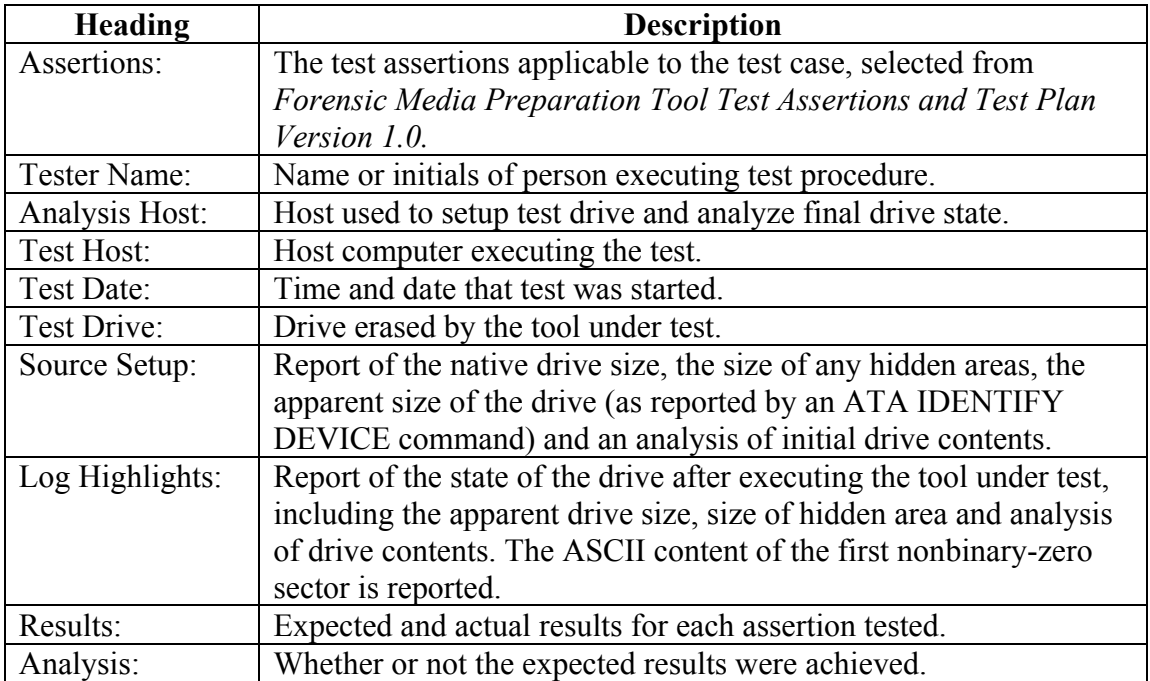

# <span id="page-12-0"></span>*4.2 Test Details*

## <span id="page-12-1"></span>**4.2.1 FMP-01-ATA28**

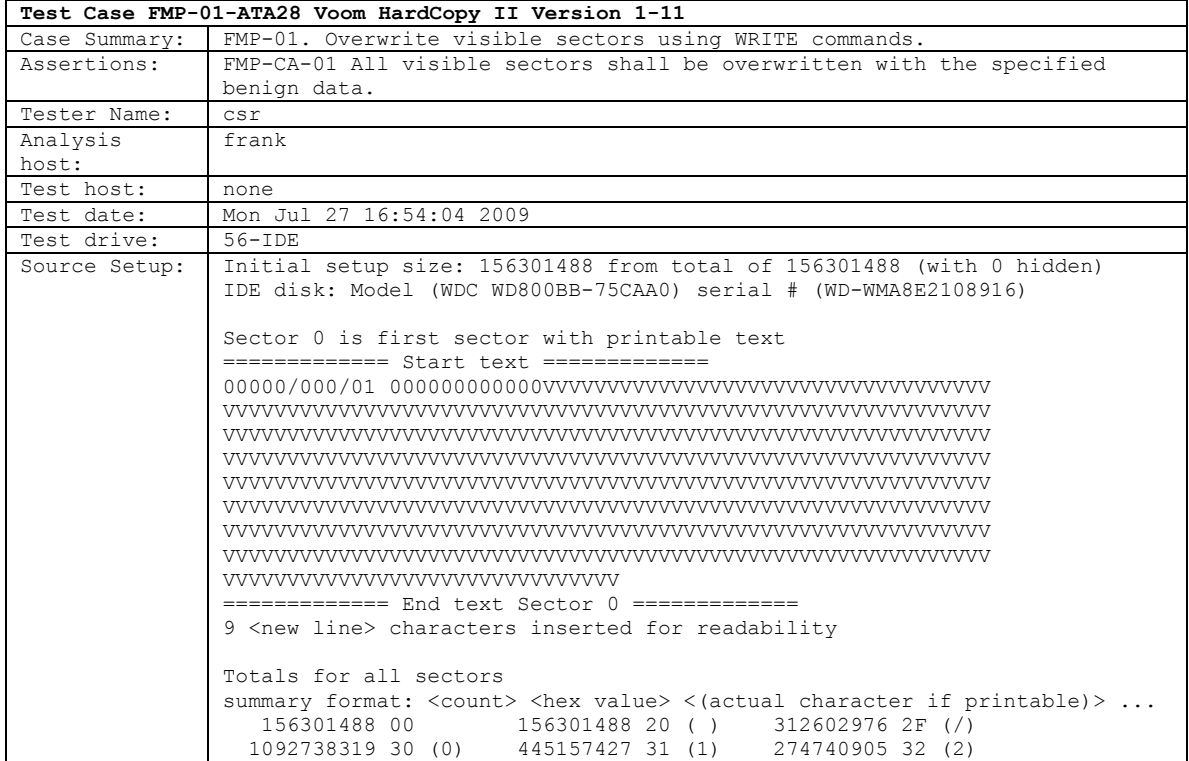

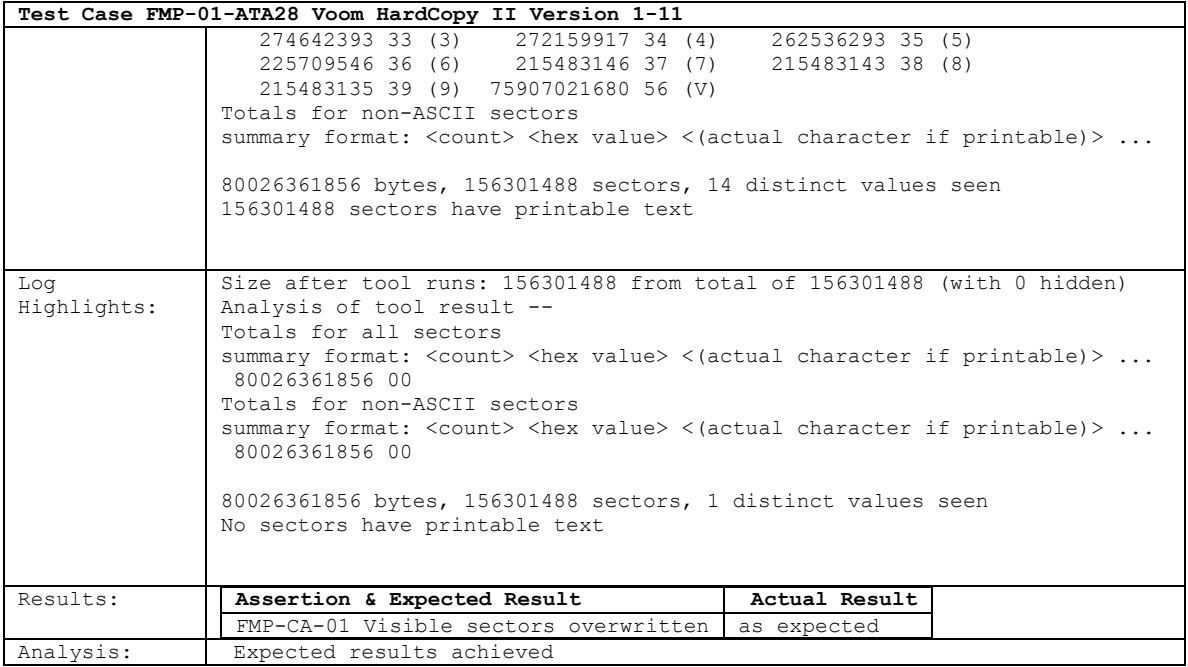

# <span id="page-14-0"></span>**4.2.2 FMP-01-ATA48**

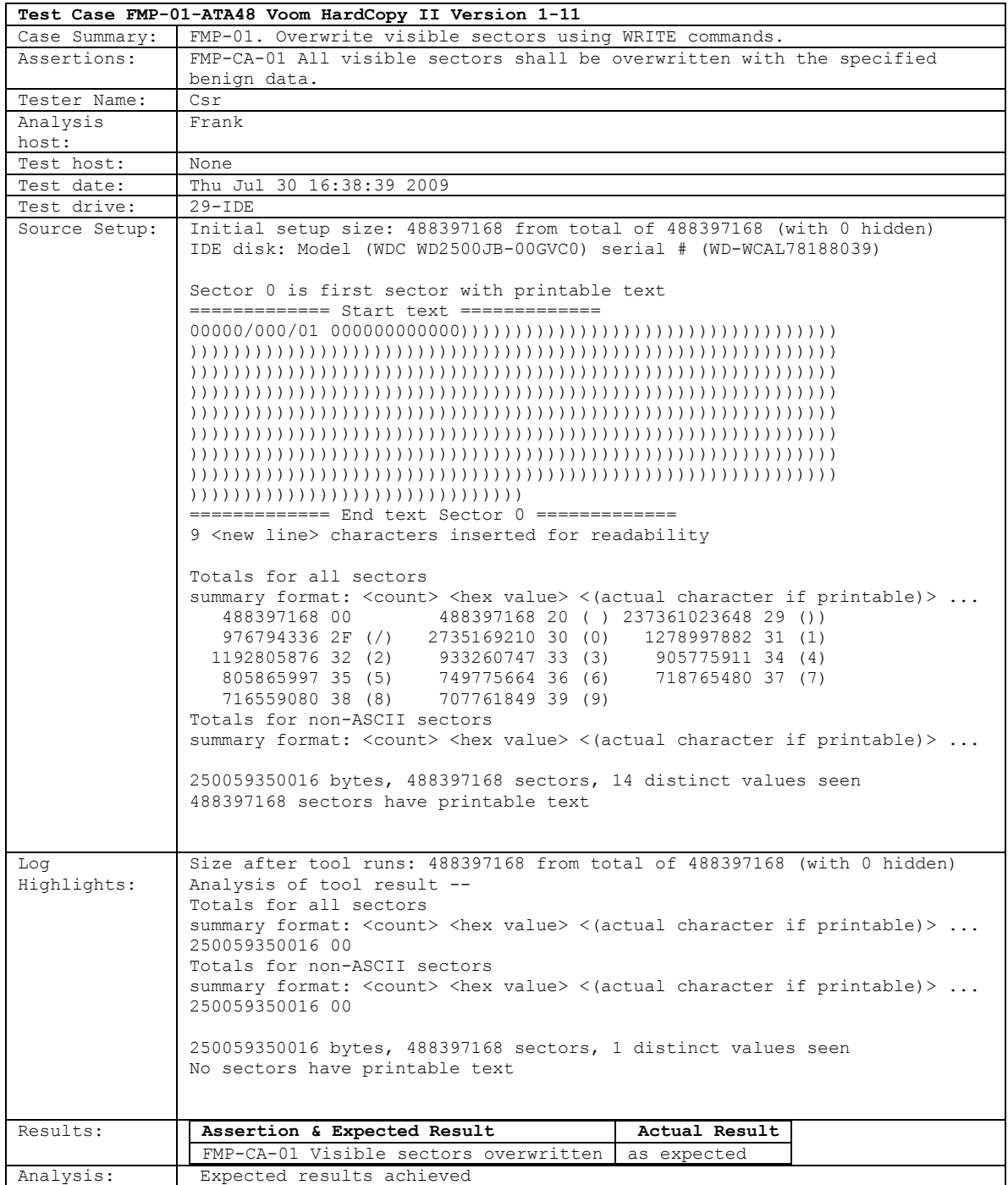

# <span id="page-15-0"></span>**4.2.3 FMP-01-SATA28**

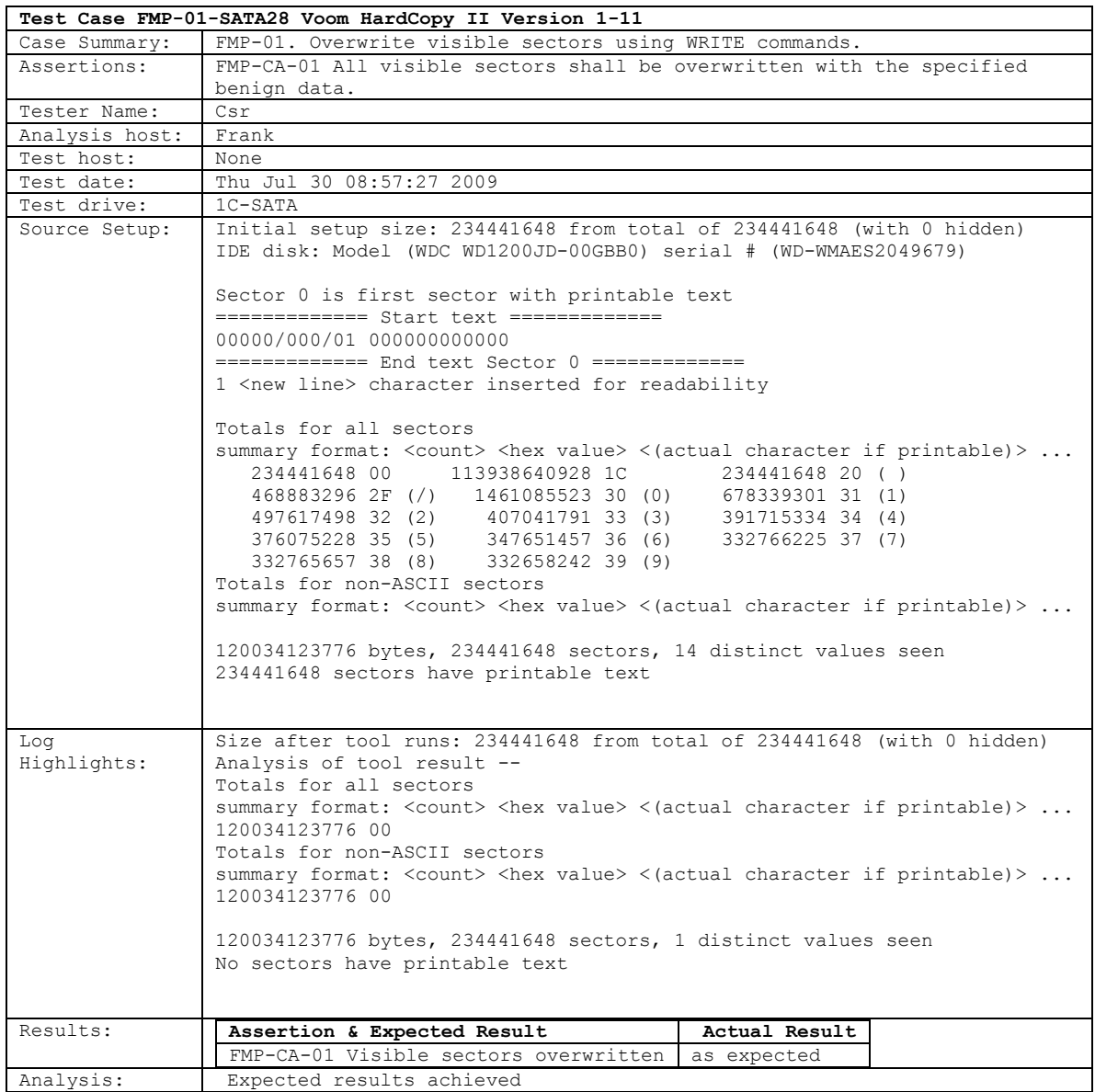

# <span id="page-16-0"></span>**4.2.4 FMP-01-SATA48**

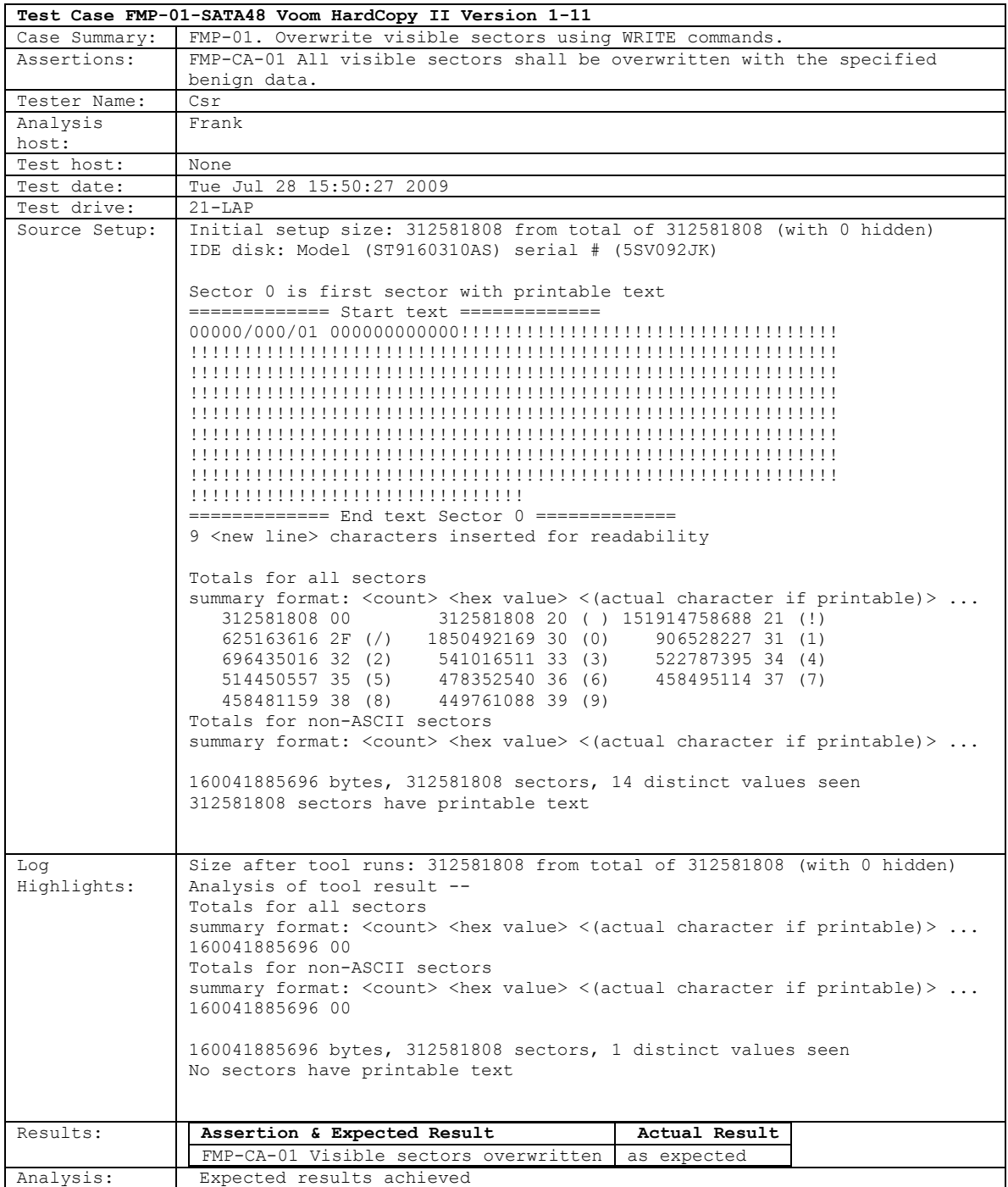

# <span id="page-17-0"></span>**4.2.5 FMP-03-DCO**

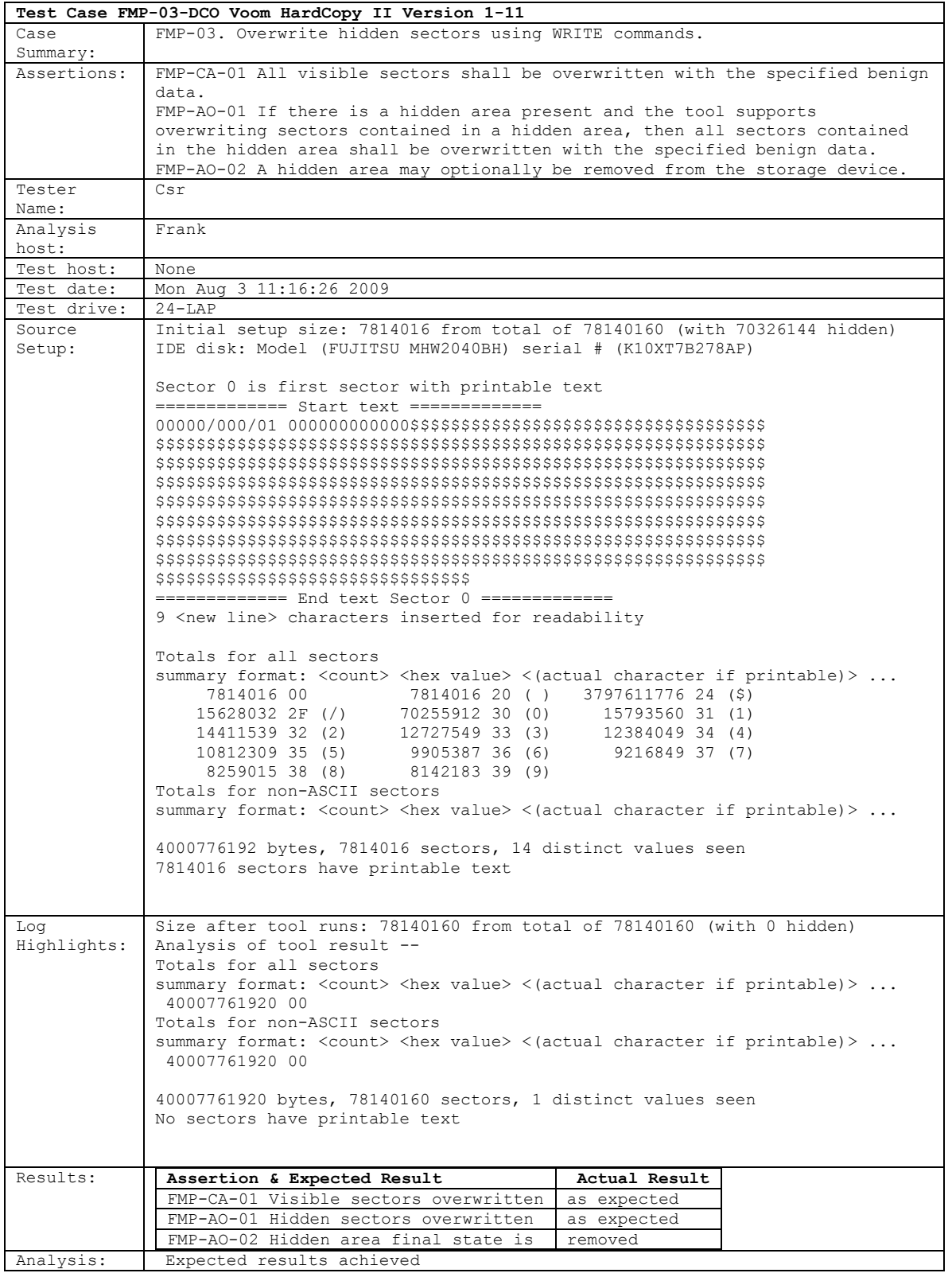

## <span id="page-18-0"></span>**4.2.6 FMP-03-DCO+HPA**

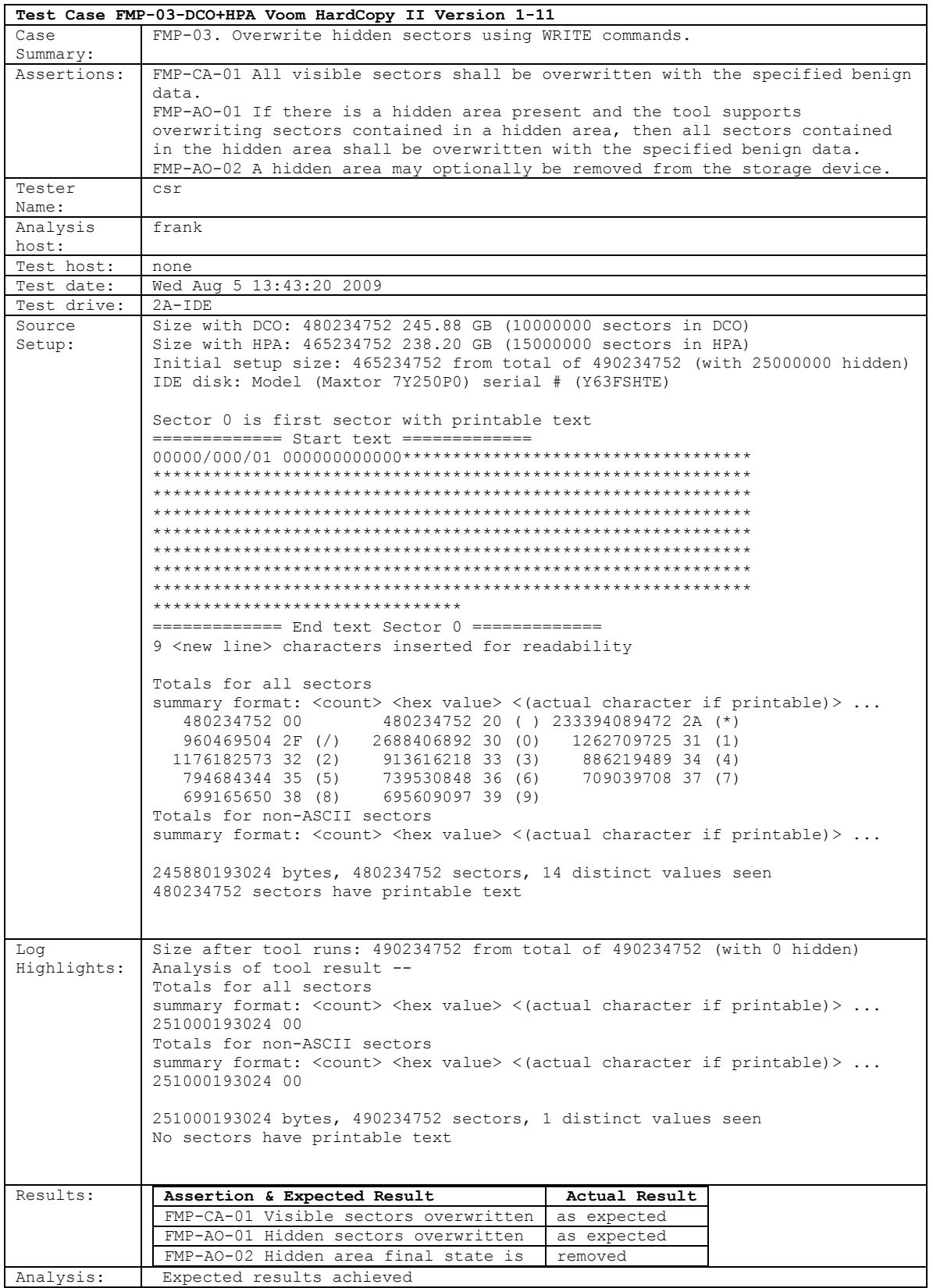

# <span id="page-19-0"></span>**4.2.7 FMP-03-HPA**

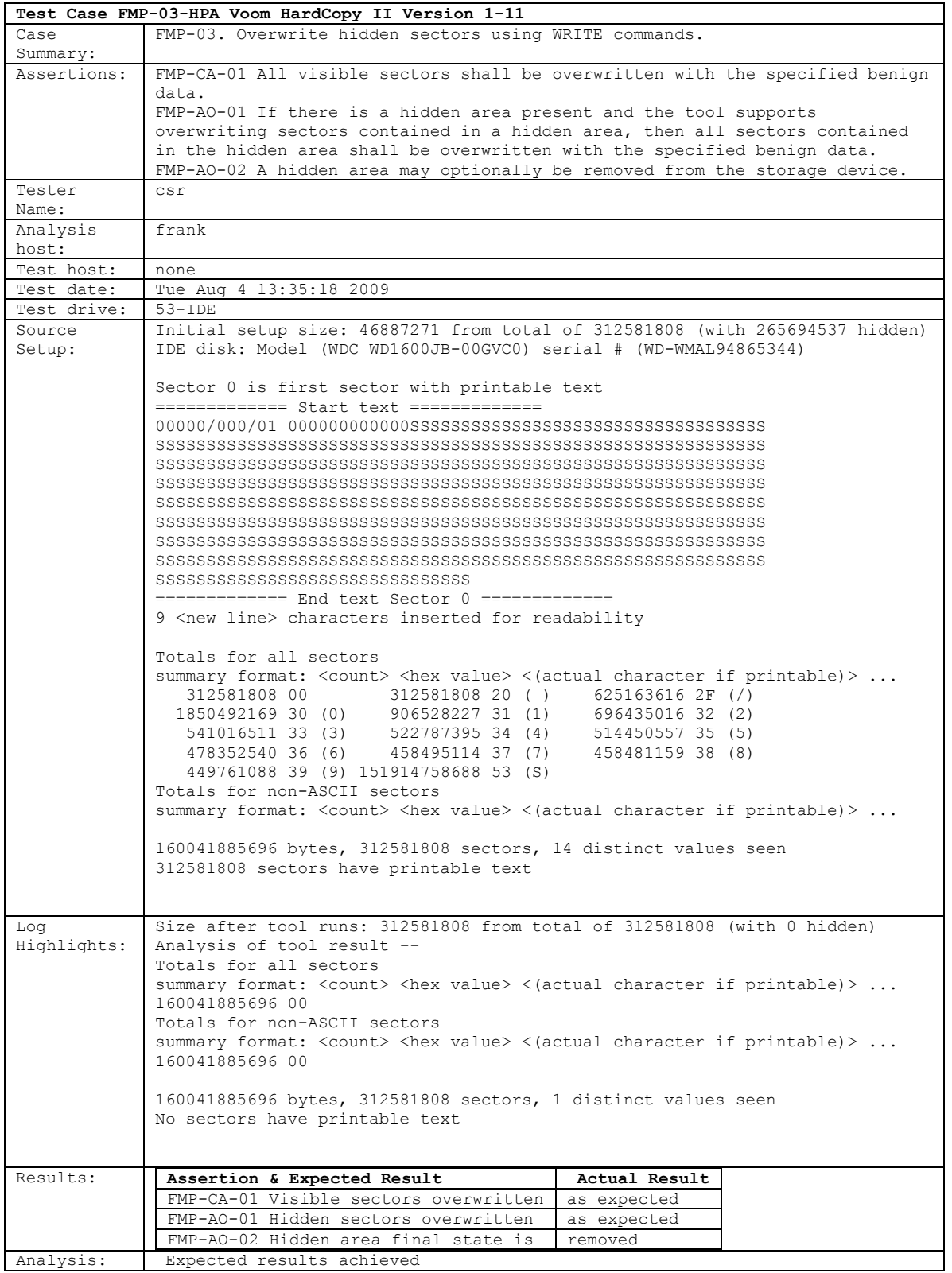

This page intentionally left blank.

#### **About the National Institute of Justice**

NIJ is the research, development, and evaluation agency of the U.S. Department of Justice. NIJ's mission is to advance scientific research, development, and evaluation to enhance the administration of justice and public safety. NIJ's principal authorities are derived from the Omnibus Crime Control and Safe Streets Act of 1968, as amended (see 42 U.S.C. §§ 3721–3723).

The NIJ Director is appointed by the President and confirmed by the Senate. The Director establishes the Institute's objectives, guided by the priorities of the Office of Justice Programs, the U.S. Department of Justice, and the needs of the field. The Institute actively solicits the views of criminal justice and other professionals and researchers to inform its search for the knowledge and tools to guide policy and practice.

#### **Strategic Goals**

NIJ has seven strategic goals grouped into three categories:

#### Creating relevant knowledge and tools

- 1. Partner with State and local practitioners and policymakers to identify social science research and technology needs.
- 2. Create scientific, relevant, and reliable knowledge—with a particular emphasis on terrorism, violent crime, drugs and crime, cost-effectiveness, and community-based efforts—to enhance the administration of justice and public safety.
- 3. Develop affordable and effective tools and technologies to enhance the administration of justice and public safety.

#### Dissemination

- 4. Disseminate relevant knowledge and information to practitioners and policymakers in an understandable, timely, and concise manner.
- 5. Act as an honest broker to identify the information, tools, and technologies that respond to the needs of stakeholders.

#### Agency management

- 6. Practice fairness and openness in the research and development process.
- 7. Ensure professionalism, excellence, accountability, cost-effectiveness, and integrity in the management and conduct of NIJ activities and programs.

#### **Program Areas**

In addressing these strategic challenges, the Institute is involved in the following program areas: crime control and prevention, including policing; drugs and crime; justice systems and offender behavior, including corrections; violence and victimization; communications and information technologies; critical incident response; investigative and forensic sciences, including DNA; less-than-lethal technologies; officer protection; education and training technologies; testing and standards; technology assistance to law enforcement and corrections agencies; field testing of promising programs; and international crime control.

In addition to sponsoring research and development and technology assistance, NIJ evaluates programs, policies, and technologies. NIJ communicates its research and evaluation findings through conferences and print and electronic media.

To find out more about the National Institute of Justice, please visit:

[National Institute of Justice Website](http://www.ojp.usdoj.gov/nij)

or contact:

National Criminal Justice Reference Service P.O. Box 6000 Rockville, MD 20849–6000 800–851–3420 National Criminal Justice Reference Service Website